# **MPI for Python**

*Release 2.0.0*

# **Lisandro Dalcin**

**May 16, 2017**

#### Abstract

This document describes the *MPI for Python* package. *MPI for Python* provides bindings of the *Message Passing Interface* (MPI) standard for the Python programming language, allowing any Python program to exploit multiple processors.

This package is constructed on top of the MPI-1/2/3 specifications and provides an object oriented interface which resembles the MPI-2 C++ bindings. It supports point-to-point (sends, receives) and collective (broadcasts, scatters, gathers) communications of any *picklable* Python object, as well as optimized communications of Python object exposing the single-segment buffer interface (NumPy arrays, builtin bytes/string/array objects)

## **Introduction**

Over the last years, high performance computing has become an affordable resource to many more researchers in the scientific community than ever before. The conjunction of quality open source software and commodity hardware strongly influenced the now widespread popularity of [Beowulf](http://www.beowulf.org/) class clusters and cluster of workstations.

Among many parallel computational models, message-passing has proven to be an effective one. This paradigm is specially suited for (but not limited to) distributed memory architectures and is used in today's most demanding scientific and engineering application related to modeling, simulation, design, and signal processing. However, portable message-passing parallel programming used to be a nightmare in the past because of the many incompatible options developers were faced to. Fortunately, this situation definitely changed after the MPI Forum released its standard specification.

High performance computing is traditionally associated with software development using compiled languages. However, in typical applications programs, only a small part of the code is time-critical enough to require the efficiency of compiled languages. The rest of the code is generally related to memory management, error handling, input/output, and user interaction, and those are usually the most error prone and time-consuming lines of code to write and debug in the whole development process. Interpreted high-level languages can be really advantageous for this kind of tasks.

For implementing general-purpose numerical computations, MATLAB<sup>[1](#page-1-0)</sup> is the dominant interpreted programming language. In the open source side, Octave and Scilab are well known, freely distributed software packages providing compatibility with the MATLAB language. In this work, we present MPI for Python, a new package enabling applications to exploit multiple processors using standard MPI "look and feel" in Python scripts.

#### **What is MPI?**

[MPI,](http://www.mpi-forum.org/) *[\[mpi-using\]](#page-22-0) [\[mpi-ref\]](#page-22-1)* the *Message Passing Interface*, is a standardized and portable message-passing system designed to function on a wide variety of parallel computers. The standard defines the syntax and semantics of library routines and allows users to write portable programs in the main scientific programming languages (Fortran, C, or  $C++$ ).

Since its release, the MPI specification *[\[mpi-std1\]](#page-22-2) [\[mpi-std2\]](#page-22-3)* has become the leading standard for message-passing libraries for parallel computers. Implementations are available from vendors of high-performance computers and from well known open source projects like [MPICH](http://www.mpich.org/) *[\[mpi-mpich\]](#page-22-4)*, [Open MPI](http://www.open-mpi.org/) *[\[mpi-openmpi\]](#page-22-5)* or [LAM](http://www.lam-mpi.org/) *[\[mpi-lammpi\]](#page-22-6)*.

<span id="page-1-0"></span> $<sup>1</sup>$  MATLAB is a registered trademark of The MathWorks, Inc.</sup>

## **What is Python?**

[Python](http://www.python.org/) is a modern, easy to learn, powerful programming language. It has efficient high-level data structures and a simple but effective approach to object-oriented programming with dynamic typing and dynamic binding. It supports modules and packages, which encourages program modularity and code reuse. Python's elegant syntax, together with its interpreted nature, make it an ideal language for scripting and rapid application development in many areas on most platforms.

The Python interpreter and the extensive standard library are available in source or binary form without charge for all major platforms, and can be freely distributed. It is easily extended with new functions and data types implemented in C or C++. Python is also suitable as an extension language for customizable applications.

Python is an ideal candidate for writing the higher-level parts of large-scale scientific applications *[\[Hinsen97\]](#page-22-7)* and driving simulations in parallel architectures *[\[Beazley97\]](#page-22-8)* like clusters of PC's or SMP's. Python codes are quickly developed, easily maintained, and can achieve a high degree of integration with other libraries written in compiled languages.

## **Related Projects**

As this work started and evolved, some ideas were borrowed from well known MPI and Python related open source projects from the Internet.

- [OOMPI](http://www.osl.iu.edu/research/oompi/)
	- It has not relation with Python, but is an excellent object oriented approach to MPI.
	- It is a C++ class library specification layered on top of the C bindings that encapsulates MPI into a functional class hierarchy.
	- It provides a flexible and intuitive interface by adding some abstractions, like *Ports* and *Messages*, which enrich and simplify the syntax.
- [Pypar](http://pypar.googlecode.com/)
	- Its interface is rather minimal. There is no support for communicators or process topologies.
	- It does not require the Python interpreter to be modified or recompiled, but does not permit interactive parallel runs.
	- General (*picklable*) Python objects of any type can be communicated. There is good support for numeric arrays, practically full MPI bandwidth can be achieved.
- [pyMPI](http://sourceforge.net/projects/pympi/)
	- It rebuilds the Python interpreter providing a built-in module for message passing. It does permit interactive parallel runs, which are useful for learning and debugging.
	- It provides an interface suitable for basic parallel programing. There is not full support for defining new communicators or process topologies.
	- General (picklable) Python objects can be messaged between processors. There is not support for numeric arrays.
- [Scientific Python](http://dirac.cnrs-orleans.fr/plone/software/scientificpython/)
	- It provides a collection of Python modules that are useful for scientific computing.
	- There is an interface to MPI and BSP (*Bulk Synchronous Parallel programming*).
	- The interface is simple but incomplete and does not resemble the MPI specification. There is support for numeric arrays.

Additionally, we would like to mention some available tools for scientific computing and software development with Python.

- [NumPy](http://www.numpy.org/) is a package that provides array manipulation and computational capabilities similar to those found in IDL, MATLAB, or Octave. Using NumPy, it is possible to write many efficient numerical data processing applications directly in Python without using any C, C++ or Fortran code.
- [SciPy](http://www.scipy.org/) is an open source library of scientific tools for Python, gathering a variety of high level science and engineering modules together as a single package. It includes modules for graphics and plotting, optimization, integration, special functions, signal and image processing, genetic algorithms, ODE solvers, and others.
- [Cython](http://www.cython.org/) is a language that makes writing C extensions for the Python language as easy as Python itself. The Cython language is very close to the Python language, but Cython additionally supports calling C functions and declaring C types on variables and class attributes. This allows the compiler to generate very efficient C code from Cython code. This makes Cython the ideal language for wrapping for external C libraries, and for fast C modules that speed up the execution of Python code.
- [SWIG](http://www.swig.org/) is a software development tool that connects programs written in C and C++ with a variety of highlevel programming languages like Perl, Tcl/Tk, Ruby and Python. Issuing header files to SWIG is the simplest approach to interfacing C/C++ libraries from a Python module.

## **Overview**

MPI for Python provides an object oriented approach to message passing which grounds on the standard MPI-2 C++ bindings. The interface was designed with focus in translating MPI syntax and semantics of standard MPI-2 bindings for C++ to Python. Any user of the standard C/C++ MPI bindings should be able to use this module without need of learning a new interface.

## **Communicating Python Objects and Array Data**

The Python standard library supports different mechanisms for data persistence. Many of them rely on disk storage, but *pickling* and *marshaling* can also work with memory buffers.

The pickle (slower, written in pure Python) and cPickle (faster, written in C) modules provide user-extensible facilities to serialize generic Python objects using ASCII or binary formats. The marshal module provides facilities to serialize built-in Python objects using a binary format specific to Python, but independent of machine architecture issues.

*MPI for Python* can communicate any built-in or user-defined Python object taking advantage of the features provided by the mod:*pickle* module. These facilities will be routinely used to build binary representations of objects to communicate (at sending processes), and restoring them back (at receiving processes).

Although simple and general, the serialization approach (i.e., *pickling* and *unpickling*) previously discussed imposes important overheads in memory as well as processor usage, especially in the scenario of objects with large memory footprints being communicated. Pickling generic Python objects, ranging from primitive or container built-in types to user-defined classes, necessarily requires computer resources. Processing is also needed for dispatching the appropriate serialization method (that depends on the type of the object) and doing the actual packing. Additional memory is always needed, and if its total amount is not known *a priori*, many reallocations can occur. Indeed, in the case of large numeric arrays, this is certainly unacceptable and precludes communication of objects occupying half or more of the available memory resources.

*MPI for Python* supports direct communication of any object exporting the single-segment buffer interface. This interface is a standard Python mechanism provided by some types (e.g., strings and numeric arrays), allowing access in the C side to a contiguous memory buffer (i.e., address and length) containing the relevant data. This feature, in conjunction with the capability of constructing user-defined MPI datatypes describing complicated memory layouts, enables the implementation of many algorithms involving multidimensional numeric arrays (e.g., image processing, fast Fourier transforms, finite difference schemes on structured Cartesian grids) directly in Python, with negligible overhead, and almost as fast as compiled Fortran, C, or C++ codes.

## **Communicators**

In *MPI for Python*, Comm is the base class of communicators. The Intracomm and Intercomm classes are sublcasses of the Comm class. The Is\_inter() method (and Is\_intra(), provided for convenience, it is not part of the MPI specification) is defined for communicator objects and can be used to determine the particular communicator class.

The two predefined intracommunicator instances are available: COMM\_SELF and COMM\_WORLD. From them, new communicators can be created as needed.

The number of processes in a communicator and the calling process rank can be respectively obtained with methods Get\_size() and Get\_rank(). The associated process group can be retrieved from a communicator by calling the Get\_group() method, which returns an instance of the Group class. Set operations with Group objects like like Union(), Intersect() and Difference() are fully supported, as well as the creation of new communicators from these groups using Create().

New communicator instances can be obtained with the Clone() method of Comm objects, the Dup() and Split() methods of Intracomm and Intercomm objects, and methods Create\_intercomm() and Merge() of Intracomm and Intercomm objects respectively.

Virtual topologies (Cartcomm, Graphcomm, and Distgraphcomm classes, being them specializations of Intracomm class) are fully supported. New instances can be obtained from intracommunicator instances with factory methods Create\_cart() and Create\_graph() of Intracomm class.

## **Point-to-Point Communications**

Point to point communication is a fundamental capability of message passing systems. This mechanism enables the transmission of data between a pair of processes, one side sending, the other receiving.

MPI provides a set of *send* and *receive* functions allowing the communication of *typed* data with an associated *tag*. The type information enables the conversion of data representation from one architecture to another in the case of heterogeneous computing environments; additionally, it allows the representation of non-contiguous data layouts and user-defined datatypes, thus avoiding the overhead of (otherwise unavoidable) packing/unpacking operations. The tag information allows selectivity of messages at the receiving end.

#### **Blocking Communications**

MPI provides basic send and receive functions that are *blocking*. These functions block the caller until the data buffers involved in the communication can be safely reused by the application program.

In *MPI for Python*, the Send(), Recv() and Sendrecv() methods of communicator objects provide support for blocking point-to-point communications within Intracomm and Intercomm instances. These methods can communicate memory buffers. The variants send(), recv() and sendrecv() can communicate generic Python objects.

#### **Nonblocking Communications**

On many systems, performance can be significantly increased by overlapping communication and computation. This is particularly true on systems where communication can be executed autonomously by an intelligent, dedicated communication controller.

MPI provides *nonblocking* send and receive functions. They allow the possible overlap of communication and computation. Non-blocking communication always come in two parts: posting functions, which begin the requested operation; and test-for-completion functions, which allow to discover whether the requested operation has completed.

In *MPI for Python*, the Isend() and Irecv() methods of the Comm class initiate a send and receive operation respectively. These methods return a Request instance, uniquely identifying the started operation. Its completion can be managed using the Test(), Wait(), and Cancel() methods of the Request class. The management of Request objects and associated memory buffers involved in communication requires a careful, rather low-level coordination. Users must ensure that objects exposing their memory buffers are not accessed at the Python level while they are involved in nonblocking message-passing operations.

#### **Persistent Communications**

Often a communication with the same argument list is repeatedly executed within an inner loop. In such cases, communication can be further optimized by using persistent communication, a particular case of nonblocking communication allowing the reduction of the overhead between processes and communication controllers. Furthermore , this kind of optimization can also alleviate the extra call overheads associated to interpreted, dynamic languages like Python.

In *MPI for Python*, the Send\_init() and Recv\_init() methods of the Comm class create a persistent request for a send and receive operation respectively. These methods return an instance of the Prequest class, a subclass of the Request class. The actual communication can be effectively started using the Start() method, and its completion can be managed as previously described.

## **Collective Communications**

Collective communications allow the transmittal of data between multiple processes of a group simultaneously. The syntax and semantics of collective functions is consistent with point-to-point communication. Collective functions communicate *typed* data, but messages are not paired with an associated *tag*; selectivity of messages is implied in the calling order. Additionally, collective functions come in blocking versions only.

The more commonly used collective communication operations are the following.

- Barrier synchronization across all group members.
- Global communication functions
	- Broadcast data from one member to all members of a group.
	- Gather data from all members to one member of a group.
	- Scatter data from one member to all members of a group.
- Global reduction operations such as sum, maximum, minimum, etc.

*MPI for Python* provides support for almost all collective calls. Unfortunately, the Alltoallw() and Reduce scatter() methods are currently unimplemented.

In *MPI for Python*, the Bcast(), Scatter(), Gather(), Allgather() and Alltoall() methods of Comm instances provide support for collective communications of memory buffers. The variants bcast(), scatter(), gather(), allgather() and alltoall() can communicate generic Python objects. The vector variants (which can communicate different amounts of data to each process) Scatterv(), Gatherv(), Allgatherv() and Alltoallv() are also supported, they can only communicate objects exposing memory buffers.

Global reduction operations on memory buffers are accessible through the Reduce (), Allreduce (), Scan() and Exscan() methods. The variants reduce(), allreduce(), scan() and exscan() can communicate generic Python objects; however, the actual required reduction computations are performed sequentially at some process. All the predefined (i.e., SUM, PROD, MAX, etc.) reduction operations can be applied.

## **Dynamic Process Management**

In the context of the MPI-1 specification, a parallel application is static; that is, no processes can be added to or deleted from a running application after it has been started. Fortunately, this limitation was addressed in MPI-2. The new specification added a process management model providing a basic interface between an application and external resources and process managers.

This MPI-2 extension can be really useful, especially for sequential applications built on top of parallel modules, or parallel applications with a client/server model. The MPI-2 process model provides a mechanism to create new processes and establish communication between them and the existing MPI application. It also provides mechanisms to establish communication between two existing MPI applications, even when one did not *start* the other.

In *MPI for Python*, new independent process groups can be created by calling the Spawn() method within an intracommunicator (i.e., an Intracomm instance). This call returns a new intercommunicator (i.e., an Intercomm instance) at the parent process group. The child process group can retrieve the matching intercommunicator by calling the Get\_parent() (class) method defined in the Comm class. At each side, the new intercommunicator can be used to perform point to point and collective communications between the parent and child groups of processes.

Alternatively, disjoint groups of processes can establish communication using a client/server approach. Any server application must first call the Open\_port() function to open a *port* and the Publish\_name() function to publish a provided *service*, and next call the Accept() method within an Intracomm instance. Any client applications can first find a published *service* by calling the Lookup\_name() function, which returns the *port* where a server can be contacted; and next call the Connect() method within an Intracomm instance. Both Accept() and Connect() methods return an Intercomm instance. When connection between client/server processes is no longer needed, all of them must cooperatively call the Disconnect() method of the Comm class. Additionally, server applications should release resources by calling the Unpublish\_name() and Close\_port() functions.

## **One-Sided Communications**

One-sided communications (also called *Remote Memory Access*, *RMA*) supplements the traditional two-sided, send/receive based MPI communication model with a one-sided, put/get based interface. One-sided communication that can take advantage of the capabilities of highly specialized network hardware. Additionally, this extension lowers latency and software overhead in applications written using a shared-memory-like paradigm.

The MPI specification revolves around the use of objects called *windows*; they intuitively specify regions of a process's memory that have been made available for remote read and write operations. The published memory blocks can be accessed through three functions for put (remote send), get (remote write), and accumulate (remote update or reduction) data items. A much larger number of functions support different synchronization styles; the semantics of these synchronization operations are fairly complex.

In *MPI for Python*, one-sided operations are available by using instances of the Win class. New window objects are created by calling the Create() method at all processes within a communicator and specifying a memory buffer . When a window instance is no longer needed, the Free () method should be called.

The three one-sided MPI operations for remote write, read and reduction are available through calling the methods Put(), Get(), and Accumulate() respectively within a Win instance. These methods need an integer rank identifying the target process and an integer offset relative the base address of the remote memory block being accessed.

The one-sided operations read, write, and reduction are implicitly nonblocking, and must be synchronized by using two primary modes. Active target synchronization requires the origin process to call the Start() and Complete() methods at the origin process, and target process cooperates by calling the Post() and Wait() methods. There is also a collective variant provided by the Fence() method. Passive target synchronization is more lenient, only the origin process calls the Lock() and Unlock() methods. Locks are used to protect remote accesses to the locked remote window and to protect local load/store accesses to a locked local window.

## **Parallel Input/Output**

The POSIX standard provides a model of a widely portable file system. However, the optimization needed for parallel input/output cannot be achieved with this generic interface. In order to ensure efficiency and scalability, the underlying parallel input/output system must provide a high-level interface supporting partitioning of file data among processes and a collective interface supporting complete transfers of global data structures between process memories and files. Additionally, further efficiencies can be gained via support for asynchronous input/output, strided accesses to data, and control over physical file layout on storage devices. This scenario motivated the inclusion in the MPI-2 standard of a custom interface in order to support more elaborated parallel input/output operations.

The MPI specification for parallel input/output revolves around the use objects called *files*. As defined by MPI, files are not just contiguous byte streams. Instead, they are regarded as ordered collections of *typed* data items. MPI supports sequential or random access to any integral set of these items. Furthermore, files are opened collectively by a group of processes.

The common patterns for accessing a shared file (broadcast, scatter, gather, reduction) is expressed by using userdefined datatypes. Compared to the communication patterns of point-to-point and collective communications, this approach has the advantage of added flexibility and expressiveness. Data access operations (read and write) are defined for different kinds of positioning (using explicit offsets, individual file pointers, and shared file pointers), coordination (non-collective and collective), and synchronism (blocking, nonblocking, and split collective with begin/end phases).

In *MPI for Python*, all MPI input/output operations are performed through instances of the File class. File handles are obtained by calling the Open() method at all processes within a communicator and providing a file name and the intended access mode. After use, they must be closed by calling the Close() method. Files even can be deleted by calling method Delete().

After creation, files are typically associated with a per-process *view*. The view defines the current set of data visible and accessible from an open file as an ordered set of elementary datatypes. This data layout can be set and queried with the Set\_view() and Get\_view() methods respectively.

Actual input/output operations are achieved by many methods combining read and write calls with different behavior regarding positioning, coordination, and synchronism. Summing up, *MPI for Python* provides the thirty (30) methods defined in MPI-2 for reading from or writing to files using explicit offsets or file pointers (individual or shared), in blocking or nonblocking and collective or noncollective versions.

## **Environmental Management**

#### **Initialization and Exit**

Module functions Init() or Init thread() and Finalize() provide MPI initialization and finalization respectively. Module functions Is\_initialized() and Is\_finalized() provide the respective tests for initialization and finalization.

Caution: MPI\_Init() or MPI\_Init\_thread() is actually called when you import the MPI module from the mpi4py package, but only if MPI is not already initialized. In such case, calling  $Init()$ Init thread() from Python is expected to generate an MPI error, and in turn an exception will be raised.

**Note:** MPI Finalize() is registered (by using Python C/API function Py AtExit()) for being automatically called when Python processes exit, but only if mpi4py actually initialized Therefore, there is no need to call Finalize() from Python to ensure MPI finalization.

#### **Implementation Information**

- The MPI version number can be retrieved from module function Get\_version(). It returns a two-integer tuple (version, subversion).
- The Get\_processor\_name() function can be used to access the processor name.
- The values of predefined attributes attached to the world communicator can be obtained by calling the Get\_attr() method within the COMM\_WORLD instance.

#### **Timers**

MPI timer functionalities are available through the  $Wtime()$  and  $Wtick()$  functions.

#### **Error Handling**

In order facilitate handle sharing with other Python modules interfacing MPI-based parallel libraries, the predefined MPI error handlers ERRORS\_RETURN and ERRORS\_ARE\_FATAL can be assigned to and retrieved from communicators, windows and files using methods Set\_errhandler() and Get\_errhandler().

When the predefined error handler ERRORS\_RETURN is set, errors returned from MPI calls within Python code will raise an instance of the exception class Exception, which is a subclass of the standard Python exception RuntimeError.

Caution: After import, mpi4py overrides the default MPI rules governing inheritance of error handlers. The ERRORS\_RETURN error handler is set in the predefined COMM\_SELF and COMM\_WORLD communicators, as well as any new Comm, Win, or File instance created through mpi4py. If you ever pass such handles to C/C++/Fortran library code, it is recommended to set the ERRORS\_ARE\_FATAL error handler on them to ensure MPI errors do not pass silently.

**Caution:** Importing with from mpi4py.MPI import  $\star$  will cause a name clashing with standard Python Exception base class.

# **Installation**

#### **Requirements**

You need to have the following software properly installed in order to build *MPI for Python*:

• A working MPI implementation, preferably supporting MPI-3 and built with shared/dynamic libraries.

Note: If you want to build some MPI implementation from sources, check the instructions at *[Building MPI](#page-20-0) [from sources](#page-20-0)* in the appendix.

• Python 2.6, 2.7, 3.2 or above.

Note: Mac OS X users employing a Python distribution built with universal binaries may need to temporarily set the environment variables MACOSX\_DEPLOYMENT\_TARGET, SDKROOT, and ARCHFLAGS to appropriate

values in the shell before trying to build/install *MPI for Python*. Check the instructions at *[Mac OS X and](#page-19-0) [Universal/SDK Python builds](#page-19-0)* in the appendix.

Note: Some MPI-1 implementations **do require** the actual command line arguments to be passed in MPI\_Init(). In this case, you will need to use a rebuilt, MPI-enabled, Python interpreter executable. *MPI for Python* has some support for alleviating you from this task. Check the instructions at *[MPI-enabled Python](#page-18-0) [interpreter](#page-18-0)* in the appendix.

#### **Using pip or easy\_install**

If you already have a working MPI (either if you installed it from sources or by using a pre-built package from your favourite GNU/Linux distribution) and the **mpicc** compiler wrapper is on your search path, you can use **pip**:

\$ [sudo] pip install mpi4py

or alternatively *setuptools* **easy\_install** (deprecated):

\$ [sudo] easy\_install mpi4py

Note: If the **mpicc** compiler wrapper is not on your search path (or if it has a different name) you can use **env** to pass the environment variable MPICC providing the full path to the MPI compiler wrapper executable:

\$ [sudo] env MPICC=/path/to/mpicc pip install mpi4py

```
$ [sudo] env MPICC=/path/to/mpicc easy_install mpi4py
```
#### **Using distutils**

The *MPI for Python* package is available for download at the project website generously hosted by Bitbucket. You can use **curl** or **wget** to get a release tarball.

• Using **curl**:

```
$ curl -O https://bitbucket.org/mpi4py/mpi4py/downloads/mpi4py-X.Y.tar.gz
```
• Using **wget**:

\$ wget https://bitbucket.org/mpi4py/mpi4py/downloads/mpi4py-X.Y.tar.gz

After unpacking the release tarball:

```
$ tar -zxf mpi4py-X.Y.tar.gz
$ cd mpi4py-X.Y
```
the package is ready for building.

*MPI for Python* uses a standard distutils-based build system. However, some distutils commands (like *build*) have additional options:

• --mpicc= : let you specify a special location or name for the **mpicc** compiler wrapper.

- $\bullet$  --mpi= : let you pass a section with MPI configuration within a special configuration file.
- --configure : runs exhaustive tests for checking about missing MPI types/constants/calls. This option should be passed in order to build *MPI for Python* against old MPI-1 or MPI-2 implementations, possibly providing a subset of MPI-3.

If you use a MPI implementation providing a **mpicc** compiler wrapper (e.g., MPICH, Open MPI, LAM), it will be used for compilation and linking. This is the preferred and easiest way of building *MPI for Python*.

If **mpicc** is located somewhere in your search path, simply run the *build* command:

```
$ python setup.py build
```
If **mpicc** is not in your search path or the compiler wrapper has a different name, you can run the *build* command specifying its location:

\$ python setup.py build --mpicc=/where/you/have/mpicc

Alternatively, you can provide all the relevant information about your MPI implementation by editing the file called mpi.cfg. You can use the default section [mpi] or add a new, custom section, for example [other\_mpi] (see the examples provided in the mpi.cfg file as a starting point to write your own section):

[mpi]

```
include\_dirs = /usr/local/mpi/includelibraries = mpi
\text{library\_dirs} = \frac{\text{usr}/\text{local}}{\text{mpi}/\text{lib}}runtime_library_dirs = /usr/local/mpi/lib
[other_mpi]
include \, . . .libraries = mpi ...
\text{library\_dirs} = \text{opt/mpi/lib} \dotsruntime_library_dirs = /op/mpi/lib ...
...
```
and then run the *build* command, perhaps specifying you custom configuration section:

\$ python setup.py build --mpi=other\_mpi

After building, the package is ready for install.

If you have root privileges (either by log-in as the root user of by using **sudo**) and you want to install *MPI for Python* in your system for all users, just do:

\$ python setup.py install

The previous steps will install the mpi4py package at standard location  $prefix/lib/pythonX.X/$ site-packages.

If you do not have root privileges or you want to install *MPI for Python* for your private use, just do:

\$ python setup.py install --user

## **Testing**

To quickly test the installation (Python 2.7 and up):

```
$ mpiexec -n 5 python -m mpi4py helloworld
Hello, World! I am process 0 of 5 on localhost.
Hello, World! I am process 1 of 5 on localhost.
Hello, World! I am process 2 of 5 on localhost.
Hello, World! I am process 3 of 5 on localhost.
Hello, World! I am process 4 of 5 on localhost.
```
If you installed from source, issuing at the command line:

```
$ mpiexec -n 5 python demo/helloworld.py
```
or (in the case of ancient MPI-1 implementations):

\$ mpirun -np 5 python `pwd`/demo/helloworld.py

will launch a five-process run of the Python interpreter and run the test script demo/helloworld.py from the source distribution.

You can also run all the *unittest* scripts:

\$ mpiexec -n 5 python test/runtests.py

or, if you have [nose](http://nose.readthedocs.org/) unit testing framework installed:

\$ mpiexec -n 5 nosetests -w test

or, if you have [py.test](http://pytest.org/) unit testing framework installed:

\$ mpiexec -n 5 py.test test/

## **Tutorial**

Warning: Under construction. Contributions very welcome!

*MPI for Python* supports convenient, *pickle*-based communication of generic Python object as well as fast, near Cspeed, direct array data communication of buffer-provider objects (e.g., NumPy arrays).

• Communication of generic Python objects

You have to use all-lowercase methods (of the Comm class), like send(), recv(), bcast(). An object to be sent is passed as a paramenter to the communication call, and the received object is simply the return value.

The isend() and irecv() methods return Request instances; completion of these methods can be managed using the test() and wait() methods of the Request class.

The recv() and irecv() methods may be passed a buffer object that can be repeatedly used to receive messages avoiding internal memory allocation. This buffer must be sufficiently large to accommodate the transmitted messages; hence, any buffer passed to recv() or irecv() must be at least as long as the *pickled* data transmitted to the receiver.

Collective calls like scatter(),  $q$ ather(), allgather(), alltoall() expect a single value or a sequence of Comm.size elements at the root or all process. They return a single value, a list of Comm.size elements, or None.

• Communication of buffer-like objects

You have to use method names starting with an **upper-case** letter (of the Comm class), like Send(), Recv(), Bcast(), Scatter(), Gather().

In general, buffer arguments to these calls must be explicitly specified by using a  $2/3$ -list/tuple like  $\lceil \det a \rceil$ , MPI.DOUBLE], or [data, count, MPI.DOUBLE] (the former one uses the byte-size of data and the extent of the MPI datatype to define the count).

Automatic MPI datatype discovery for NumPy arrays and PEP-3118 buffers is supported, but limited to basic C types (all C/C99-native signed/unsigned integral types and single/double precision real/complex floating types) and availability of matching datatypes in the underlying MPI implementation. In this case, the buffer-provider object can be passed directly as a buffer argument, the count and MPI datatype will be inferred.

## **Point-to-Point Communication**

• Python objects (pickle under the hood):

```
from mpi4py import MPI
comm = MPI.COMM_WORLD
rank = comm.Get_rank()
if rank == 0:
   data = {'a': 7, 'b': 3.14}
   comm.send(data, dest=1, tag=11)
elif rank == 1:
   data = comm.recv(source=0, tag=11)
```
• Python objects with non-blocking communication:

```
from mpi4py import MPI
comm = MPI.COMM_WORLD
rank = comm.Get_rank()
if rank == 0:
    data = \{ 'a': 7, 'b': 3.14 \}req = comm.isend(data, dest=1, tag=11)
   req.wait()
elif rank == 1:
   req = comm.irecv(source=0, tag=11)data = req.wait()
```
• NumPy arrays (the fast way!):

```
from mpi4py import MPI
import numpy
comm = MPI.COMM_WORLD
rank = comm.Get\_rank()# passing MPI datatypes explicitly
if rank == 0:
```

```
data = numpy.arange(1000, dtype='i')comm.Send([data, MPI.INT], dest=1, tag=77)
elif rank == 1:
   data = \text{numpy.empty}(1000, \text{dtype}='i')comm.Recv([data, MPI.INT], source=0, tag=77)
# automatic MPI datatype discovery
if rank == 0:
    data = numpy.arange(100, dtype=numpy.float64)
    comm.Send(data, dest=1, tag=13)
elif rank == 1:
    data = \text{numpy.empty}(100, \text{dtype=numpy.fload64})comm.Recv(data, source=0, tag=13)
```
### **Collective Communication**

• Broadcasting a Python dictionary:

```
from mpi4py import MPI
comm = MPI.COMM_WORLD
rank = comm.Get\_rank()if rank == 0:
   data = {'key1' : [7, 2.72, 2+3j]},'key2' : ( 'abc', 'xyz')}
else:
   data = None
data = comm.bcast(data, root=0)
```
• Scattering Python objects:

```
from mpi4py import MPI
comm = MPI.COMM_WORLD
size = comm.Get_size()
rank = comm.Get\_rank()if rank == 0:
   data = [(i+1)**2 for i in range(size)]
else:
    data = None
data = comm.scatter(data, root=0)assert data == (\text{rank}+1)**2
```
• Gathering Python objects:

```
from mpi4py import MPI
comm = MPI.COMM_WORLD
size = comm.Get_size()
rank = comm.Get_rank()
data = (rank+1)**2data = comm.gather(data, root=0)if rank == 0:
```

```
for i in range(size):
       assert data[i] == (i+1)**2else:
   assert data is None
```
• Broadcasting a NumPy array:

```
from mpi4py import MPI
import numpy as np
comm = MPI.COMM_WORLD
rank = comm.Get\_rank()if rank == 0:
    data = np \cdot \text{arange}(100, \text{ dtype} = 'i')else:
    data = np. empty (100, dtype='i')
comm.Bcast(data, root=0)
for i in range(100):
    assert data[i] == i
```
• Scattering NumPy arrays:

```
from mpi4py import MPI
import numpy as np
comm = MPI.COMM_WORLD
size = comm.Get_size()
rank = comm.Get\_rank()sendbuf = None
if rank == 0:
   sendbuf = np.empty([size, 100], dtype='i')
   sendbuf.T[:,:] = range(size)recvbut = np.empty(100, dtype='i')comm.Scatter(sendbuf, recvbuf, root=0)
assert np.allclose(recvbuf, rank)
```
• Gathering NumPy arrays:

```
from mpi4py import MPI
import numpy as np
comm = MPI.COMM_WORLD
size = comm.Get_size()
rank = comm.Get_rank()
sendbuf = np \cdot zeros(100, dtype='i') + rankrecvbuf = None
if rank == 0:
   recvbuf = np.empty([size, 100], dtype='i')
comm.Gather(sendbuf, recvbuf, root=0)
if rank == 0:
    for i in range(size):
        assert np.allclose(recvbuf[i,:], i)
```
• Parallel matrix-vector product:

```
from mpi4py import MPI
import numpy
def matvec(comm, A, x):
    m = A.\text{shape}[0] \# local rowsp = comm.Get\_size()xq = \text{numpy} \cdot \text{zeros}(\text{m} \star \text{p}, \text{dtype} = \text{'d'})comm.Allgather([x, MPI.DOUBLE],
                       [xg, MPI.DOUBLE])
     y = numpy.dot(A, xg)return y
```
## **MPI-IO**

• Collective I/O with NumPy arrays:

```
from mpi4py import MPI
import numpy as np
amode = MPI.MODE_WRONLY|MPI.MODE_CREATE
comm = MPI.COMM_WORLD
fh = MPI.File.Open(comm, "./datafile.contig", amode)
buffer = np.empty(10, dtype=np.int)
buffer[:] = comm.Get\_rank()offset = comm.Get_rank()*buffer.nbytes
fh.Write_at_all(offset, buffer)
fh.Close()
```
• Non-contiguous Collective I/O with NumPy arrays and datatypes:

```
from mpi4py import MPI
import numpy as np
comm = MPI.COMM_WORLD
rank = comm.fet rank()
size = comm.Get_size()
amode = MPI.MODE_WRONLY|MPI.MODE_CREATE
fh = MPI.File.Open(comm, "./datafile.noncontig", amode)
item_count = 10
buffer = np.empty(item_count, dtype='i')
buffer[:] = rank
filetype = MPI.INT.Create_vector(item_count, 1, size)
filetype.Commit()
displacement = MPI.INT.Get_size() *rankfh.Set_view(displacement, filetype=filetype)
fh.Write_all(buffer)
filetype.Free()
```
fh.Close()

## **Dynamic Process Management**

• Compute Pi - Master (or parent, or client) side:

```
#!/usr/bin/env python
from mpi4py import MPI
import numpy
import sys
comm = MPI.COMM SELF.Spawn(sys.executable,
                           args=['cpi.py'],
                           maxprocs=5)
N = numpy.array(100, 'i')
comm.Bcast([N, MPI.INT], root=MPI.ROOT)
PI = numpy.array(0.0, 'd')
comm.Reduce(None, [PI, MPI.DOUBLE],
            op=MPI.SUM, root=MPI.ROOT)
print(PI)
comm.Disconnect()
```
• Compute Pi - Worker (or child, or server) side:

```
#!/usr/bin/env python
from mpi4py import MPI
import numpy
comm = MPI.Comm.Get_parent()
size = comm.Get_size()
rank = comm.Get_rank()
N = numpy.array(0, dtype='i')
comm.Bcast([N, MPI.INT], root=0)
h = 1.0 / N; s = 0.0for i in range(rank, N, size):
   x = h * (i + 0.5)s += 4.0 / (1.0 + x**2)
PI = numpy.array(s * h, dtype='d')
comm.Reduce([PI, MPI.DOUBLE], None,
            op=MPI.SUM, root=0)
comm.Disconnect()
```
## **Wrapping with SWIG**

```
• C source:
```

```
/* file: helloworld.c */
void sayhello(MPI_Comm comm)
{
 int size, rank;
 MPI_Comm_size(comm, &size);
```

```
MPI_Comm_rank(comm, &rank);
printf("Hello, World! "
       "I am process %d of %d.\n",
       rank, size);
```
• SWIG interface file:

}

```
// file: helloworld.i
%module helloworld
\frac{6}{6}#include <mpi.h>
#include "helloworld.c"
}%
%include mpi4py/mpi4py.i
%mpi4py_typemap(Comm, MPI_Comm);
void sayhello(MPI_Comm comm);
```
• Try it in the Python prompt:

```
>>> from mpi4py import MPI
>>> import helloworld
>>> helloworld.sayhello(MPI.COMM_WORLD)
Hello, World! I am process 0 of 1.
```
## **Wrapping with F2Py**

• Fortran 90 source:

```
! file: helloworld.f90
subroutine sayhello(comm)
 use mpi
 implicit none
integer :: comm, rank, size, ierr
 call MPI_Comm_size(comm, size, ierr)
 call MPI_Comm_rank(comm, rank, ierr)
print *, 'Hello, World! I am process ',rank,' of ',size,'.'
end subroutine sayhello
```
• Try it in the Python prompt:

```
>>> from mpi4py import MPI
>>> import helloworld
>>> fcomm = MPI.COMM_WORLD.py2f()
>>> helloworld.sayhello(fcomm)
Hello, World! I am process 0 of 1.
```
# **Citation**

If MPI for Python been significant to a project that leads to an academic publication, please acknowledge that fact by citing the project.

- L. Dalcin, P. Kler, R. Paz, and A. Cosimo, *Parallel Distributed Computing using Python*, Advances in Water Resources, 34(9):1124-1139, 2011. <http://dx.doi.org/10.1016/j.advwatres.2011.04.013>
- L. Dalcin, R. Paz, M. Storti, and J. D'Elia, *MPI for Python: performance improvements and MPI-2 extensions*, Journal of Parallel and Distributed Computing, 68(5):655-662, 2008. [http://dx.doi.org/10.1016/j.jpdc.2007.09.](http://dx.doi.org/10.1016/j.jpdc.2007.09.005) [005](http://dx.doi.org/10.1016/j.jpdc.2007.09.005)
- L. Dalcin, R. Paz, and M. Storti, *MPI for Python*, Journal of Parallel and Distributed Computing, 65(9):1108- 1115, 2005. <http://dx.doi.org/10.1016/j.jpdc.2005.03.010>

# **Appendix**

#### <span id="page-18-0"></span>**MPI-enabled Python interpreter**

Warning: These days it is no longer required to use the MPI-enabled Python interpreter in most cases, and, therefore, is not built by default anymore because it is too difficult to reliably build a Python interpreter across different distributions. If you know that you still really need it, see below on how to use the *build\_exe* and *install\_exe* commands.

Some MPI-1 implementations (notably, MPICH 1) do require the actual command line arguments to be passed at the time MPI Init() is called. In this case, you will need to use a re-built, MPI-enabled, Python interpreter binary executable. A basic implementation (targeting Python 2.X) of what is required is shown below:

```
#include <Python.h>
#include <mpi.h>
int main(int argc, char *argv[])
{
   int status, flag;
  MPI Init(&argc, &argv);
  status = Py_Main(argc, argv);
  MPI_Finalized(&flag);
   if (!flag) MPI_Finalize();
   return status;
}
```
The source code above is straightforward; compiling it should also be. However, the linking step is more tricky: special flags have to be passed to the linker depending on your platform. In order to alleviate you for such low-level details, *MPI for Python* provides some pure-distutils based support to build and install an MPI-enabled Python interpreter executable:

```
$ cd mpi4py-X.X.X
$ python setup.py build_exe [--mpi=<name>|--mpicc=/path/to/mpicc]
$ [sudo] python setup.py install_exe [--install-dir=$HOME/bin]
```
After the above steps you should have the MPI-enabled interpreter installed as  $prefix/bin/pythonX.X-mpi$ (or \$HOME/bin/pythonX.X-mpi). Assuming that prefix/bin (or \$HOME/bin) is listed on your PATH, you should be able to enter your MPI-enabled Python interactively, for example:

```
$ python2.7-mpi
Python 2.7.8 (default, Nov 10 2014, 08:19:18)
[GCC 4.9.2 20141101 (Red Hat 4.9.2-1)] on linux2
Type "help", "copyright", "credits" or "license" for more information.
```

```
>>> import sys
>>> sys.executable
'/usr/bin/python2.7-mpi'
>>>
```
## <span id="page-19-0"></span>**Mac OS X and Universal/SDK Python builds**

Mac OS X users employing a Python distribution built with support for [Universal applications](http://www.apple.com/universal/) could have trouble building *MPI for Python*, specially if they want to link against MPI libraries built without such support. Another source of trouble could be a Python build using a specific *deployment target* and *cross-development SDK* configuration. Workarounds for such issues are to temporarily set the environment variables MACOSX\_DEPLOYMENT\_TARGET, SDKROOT and/or ARCHFLAGS to appropriate values in the shell before trying to build/install *MPI for Python*.

An appropriate value for MACOSX\_DEPLOYMENT\_TARGET should be any greater or equal than the one used to build Python, and less or equal than your system version. The safest choice for end-users would be to use the system version (e.g, if you are on *Leopard*, you should try MACOSX\_DEPLOYMENT\_TARGET=10.5).

An appropriate value for SDKROOT is the full path name of any of the SDK's you have at /Developer/SDKs directory (e.g., SDKROOT=/Developer/SDKs/MacOSX10.5.sdk). The safest choice for end-users would be the one matching the system version; or alternatively the root directory (i.e.,  $SDKROOT=$  /).

Appropriate values for ARCHFLAGS have the form -arch <value>, where <value> should be chosen from the following table:

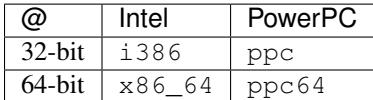

For example, assuming your Mac is running **Snow Leopard** on a **64-bit Intel** processor and you want to override the hard-wired cross-development SDK in Python configuration, you can build and install *MPI for Python* using any of the alternatives below. Note that environment variables may need to be passed/set both at the build and install steps (because **sudo** may not pass environment variables to subprocesses for security reasons)

#### • Alternative 1:

```
$ env MACOSX_DEPLOYMENT_TARGET=10.6 \
     SDKROOT=/
     ARCHFLAGS='-arch x86_64' \
     python setup.py build [options]
$ sudo env MACOSX_DEPLOYMENT_TARGET=10.6 \
         SDKROOT=/ \
         ARCHFLAGS='-arch x86_64' \
         python setup.py install [options]
```
• Alternative 2:

```
$ export MACOSX_DEPLOYMENT_TARGET=10.6
$ export SDKROOT=/
$ export ARCHFLAGS='-arch x86_64'
$ python setup.py build [options]
$ sudo -s # enter interactive shell as root
$ export MACOSX_DEPLOYMENT_TARGET=10.6
$ export SDKROOT=/
$ export ARCHFLAGS='-arch x86_64'
```

```
$ python setup.py install [options]
$ exit
```
## <span id="page-20-0"></span>**Building MPI from sources**

In the list below you have some executive instructions for building some of the open-source MPI implementations out there with support for shared/dynamic libraries on POSIX environments.

• *MPICH*

```
$ tar -zxf mpich-X.X.X.tar.gz
$ cd mpich-X.X.X
$ ./configure --enable-shared --prefix=/usr/local/mpich
$ make
$ make install
```
• *Open MPI*

```
$ tar -zxf openmpi-X.X.X tar.gz
$ cd openmpi-X.X.X
$ ./configure --prefix=/usr/local/openmpi
$ make all
$ make install
```
• *LAM/MPI*

```
$ tar -zxf lam-X.X.X.tar.gz
$ cd lam-X.X.X
$ ./configure --enable-shared --prefix=/usr/local/lam
$ make
$ make install
```
• *MPICH 1*

```
$ tar -zxf mpich-X.X.X.tar.gz
$ cd mpich-X.X.X
$ ./configure --enable-sharedlib --prefix=/usr/local/mpich1
$ make
$ make install
```
Perhaps you will need to set the LD\_LIBRARY\_PATH environment variable (using **export**, **setenv** or what applies to your system) pointing to the directory containing the MPI libraries . In case of getting runtime linking errors when running MPI programs, the following lines can be added to the user login shell script (.profile, .bashrc, etc.).

• *MPICH*

```
MPI_DIR=/usr/local/mpich
export LD_LIBRARY_PATH=$MPI_DIR/lib:$LD_LIBRARY_PATH
```
• *Open MPI*

```
MPI_DIR=/usr/local/openmpi
export LD_LIBRARY_PATH=$MPI_DIR/lib:$LD_LIBRARY_PATH
```
• *LAM/MPI*

MPI\_DIR=/usr/local/lam export LD\_LIBRARY\_PATH=\$MPI\_DIR/lib:\$LD\_LIBRARY\_PATH

• *MPICH 1*

```
MPI_DIR=/usr/local/mpich1
export LD_LIBRARY_PATH=$MPI_DIR/lib/shared:$LD_LIBRARY_PATH:
export MPICH_USE_SHLIB=yes
```
Warning: MPICH 1 support for dynamic libraries is not completely transparent. Users should set the environment variable MPICH\_USE\_SHLIB to yes in order to avoid link problems when using the **mpicc** compiler wrapper.

<span id="page-22-2"></span>1

MPI Forum. MPI: A Message Passing Interface Standard. International Journal of Supercomputer Applications, volume 8, number 3-4, pages 159-416, 1994.

<span id="page-22-3"></span>MPI Forum. MPI: A Message Passing Interface Standard. High Performance Computing Applications, volume 12, number 1-2, pages 1-299, 1998.

<span id="page-22-0"></span>William Gropp, Ewing Lusk, and Anthony Skjellum. Using MPI: portable parallel programming with the messagepassing interface. MIT Press, 1994.

<span id="page-22-1"></span>Mark Snir, Steve Otto, Steven Huss-Lederman, David Walker, and Jack Dongarra. MPI - The Complete Reference, volume 1, The MPI Core. MIT Press, 2nd. edition, 1998.

<span id="page-22-4"></span>W. Gropp, E. Lusk, N. Doss, and A. Skjellum. A high-performance, portable implementation of the MPI message passing interface standard. Parallel Computing, 22(6):789-828, September 1996.

<span id="page-22-5"></span>Edgar Gabriel, Graham E. Fagg, George Bosilca, Thara Angskun, Jack J. Dongarra, Jeffrey M. Squyres, Vishal Sahay, Prabhanjan Kambadur, Brian Barrett, Andrew Lumsdaine, Ralph H. Castain, David J. Daniel, Richard L. Graham, and Timothy S. Woodall. Open MPI: Goals, Concept, and Design of a Next Generation MPI Implementation. In Proceedings, 11th European PVM/MPI Users' Group Meeting, Budapest, Hungary, September 2004.

<span id="page-22-6"></span>Greg Burns, Raja Daoud, and James Vaigl. LAM: An Open Cluster Environment for MPI. In Proceedings of Supercomputing Symposium, pages 379-386, 1994.

<span id="page-22-7"></span>Konrad Hinsen. The Molecular Modelling Toolkit: a case study of a large scientific application in Python. In Proceedings of the 6th International Python Conference, pages 29-35, San Jose, Ca., October 1997.

<span id="page-22-8"></span>David M. Beazley and Peter S. Lomdahl. Feeding a large-scale physics application to Python. In Proceedings of the 6th International Python Conference, pages 21-29, San Jose, Ca., October 1997.